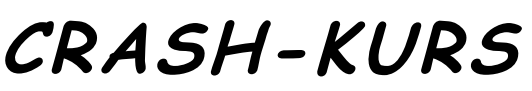

Bruchrechnung

# **Warum Bruchrechnung?**

Manche Divisionsaufgaben liefern sehr unschöne Ergebnisse, beispielsweise ist  $1:7 = 0,142857$ .

Was ist nun 1:7 + 1:3 ? Entweder müssten wir mit Perioden rechnen (schwierig) oder runden

(ungenau). Da ist es besser, wir schreiben einfach  $\frac{1}{7} + \frac{2}{3} = \frac{27}{21}$ *10 3 1 7*  $\frac{1}{5} + \frac{1}{2} = \frac{10}{21}$ . Die obere Zahl heißt *Zähler*, die untere

Zahl heißt *Nenner*.

### **Erweitern und Kürzen**

Der Wert eines Bruchs ändert sich nicht, wenn wir den Zähler und den Nenner mit der gleichen Zahl multiplizieren (erweitern) - oder dividieren (kürzen).

Erweitern:  $\frac{1}{3} = \frac{12}{3 \cdot 2} = \frac{2}{6} = \frac{2}{6 \cdot 12} = \frac{27}{72}$ *24 6 12 2 12 6 2 3 2 1 2 3*  $\frac{1}{3} = \frac{1 \cdot 2}{3 \cdot 2} = \frac{2}{6} = \frac{2 \cdot 12}{6 \cdot 12} =$  $\frac{1}{2}$  =  $\frac{2}{6}$  =  $\frac{2}{6}$ .  $=\frac{1\cdot 2}{3\cdot 2}=\frac{2}{5\cdot 2}=\frac{24}{5\cdot 3}$ . (Wir hätten auch mit anderen Zahlen erweitern können). *16 16 3*

<u>Kürzen:</u>  $\frac{76}{51} = \frac{164}{17 \cdot 3} = \frac{16}{17}$  $17 \cdot \beta$ *51*  $\frac{48}{51} = \frac{16 \cdot \cancel{3}}{17 \cdot \cancel{3}} =$  $=\frac{16 \cdot \cancel{3}}{17 \cdot \cancel{3}} = \frac{16}{17}$ . Die Kürzungszahl 3 sieht vielleicht nicht jeder sofort. Hier ist es gut, wenn

man sich mit Teilbarkeit auskennt.

Eine Zahl ist teilbar durch...

- 2, wenn sie gerade ist.
- 3, wenn die Quersumme durch 3 teilbar ist (im Beispiel 4 + 8 = 12; 5 + 1 = 6).
- 5, wenn die Endziffer 0 oder 5 ist.

Es ist auch gut, wenn man die ersten Primzahlen kennt: 2, 3, 5, 7, 11, 13, 17, 19, 23 ...

# **Multiplikation**

Ganze Zahl mal Bruch:  $5 \cdot \frac{5}{7} = \frac{32}{7} = \frac{12}{7}$ *15 7 5 3 7*  $5 \cdot \frac{3}{7} = \frac{5 \cdot 3}{7} = \frac{15}{7}$ . Der Nenner wird *nicht* multipliziert. Das scheint zwar logisch,

wird aber immer wieder falsch gemacht.

Bruch mal Bruch:  $\frac{2}{3} \cdot \frac{2}{7} = \frac{2}{3 \cdot 7} = \frac{20}{21}$ *10 3 7*  $2 \cdot 5$ *7 5 3*  $\frac{2}{3} \cdot \frac{5}{7} = \frac{2 \cdot 5}{3 \cdot 7} =$  $\frac{5}{5} = \frac{2 \cdot 5}{3 \cdot 5} = \frac{10}{21}$ . Zähler mal Zähler, Nenner mal Nenner.

Am besten schon vorher kürzen, falls möglich:  $\frac{1}{3} \cdot \frac{3}{4} = \frac{1}{3} \cdot \frac{2}{4} = \frac{1}{4}$ *1 3 4 1 3 4 3 3*  $\frac{1}{3} \cdot \frac{3}{4} = \frac{1 \cdot 3}{3 \cdot 4} =$  $\cdot \frac{3}{\cdot \cdot \cdot} = \frac{1 \cdot \cancel{3}}{1 \cdot \cancel{4}} = \frac{1}{\cdot \cdot \cdot}$ . Das spart Arbeit.

Warnung: Wenn "alles" gekürzt ist, bleibt trotzdem eine Eins.  $\frac{2}{3} \cdot \frac{2}{3} = \frac{2}{3} \cdot \frac{2}{42} = \frac{2}{2}$ *1 42 3 3 2 4 3 3*  $\frac{2}{3} \cdot \frac{3}{4} = \frac{2}{3} \cdot \frac{3}{42} =$  $\frac{\cancel{2}}{\cancel{3}} \cdot \frac{\cancel{3}}{\cancel{4}}$  $\cdot \frac{3}{5} = \frac{2}{3} \cdot \frac{3}{5} = \frac{1}{2}$  und nicht etwa 2. Das wird oft falsch gemacht.

Quadrate:  $\left(\frac{3}{4}\right) = \frac{3}{16}$ *9 4 3 2*  $\vert$  =  $\overline{1}$  $\left(\frac{3}{7}\right)$ l  $\left(\frac{3}{2}\right)^2 = \frac{9}{16}$ . Nenner nicht vergessen!

**Division:** Durch einen Bruch zu dividieren heißt, mit dem Kehrbruch zu multiplizieren. Ende.

#### Addition: Addieren dürfen wir nur gleichnamige Brüche.  $\frac{1}{2} + \frac{1}{4} = \frac{2}{4} + \frac{1}{4} = \frac{3}{4}$ *3 4 1 4 2 4 1 2*  $\frac{1}{2} + \frac{1}{4} = \frac{2}{4} + \frac{1}{4} = \frac{3}{4}$ .

Hier gibt es immer wieder Fehler, weil das mit der Multiplikation verwechselt wird.

#### **Taschenrechner: DER TASCHENRECHNER KANN KEINE LANGEN BRUCHSTRICHE!**

Folgendes soll berechnet werden: *8 12 4 6* +  $\frac{+6}{12}$ . Tippt man nun 4 + 6 ÷ 8 + 12, so rechnet der Taschenrechner Punkt vor Strich und bekommt 4 + 0,75 + 12 = 16,75. FALSCH! **Zähler und Nenner müssen eingeklammert werden:** (4 + 6) ÷ (8 + 12) = 0,5. RICHTIG.

**Bemerkung:** Der Taschenrechner kann auch keine langen Wurzelzeichen.

 $\sqrt{9+16}$  muss eingetippt werden als  $\sqrt{(9+16)} = 5$ . Sonst erhalten wir 19, was falsch ist.

**Und noch etwas:** Gemischte Brüche ( *2 1 1* etc.) sind unpraktisch. Spätestens beim Multiplizieren führt das zur Verwirrung. Verwende gemischte Brüche nur im Endergebnis.

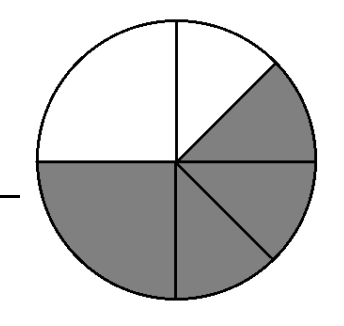